## **Machine Studies Draft Schedule for Run02-1, 2020**

June 8th 0900 – June 10th 0800

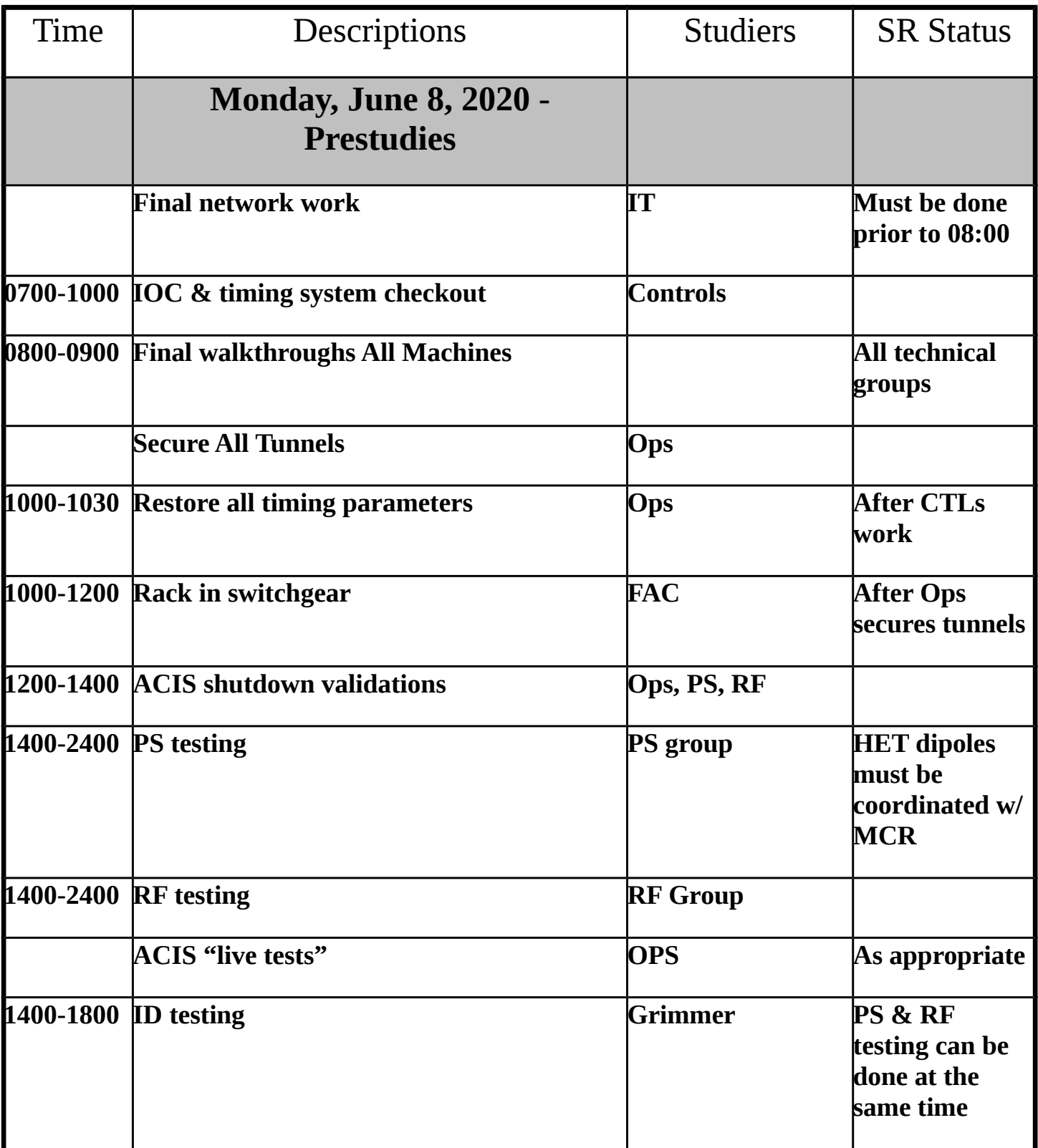

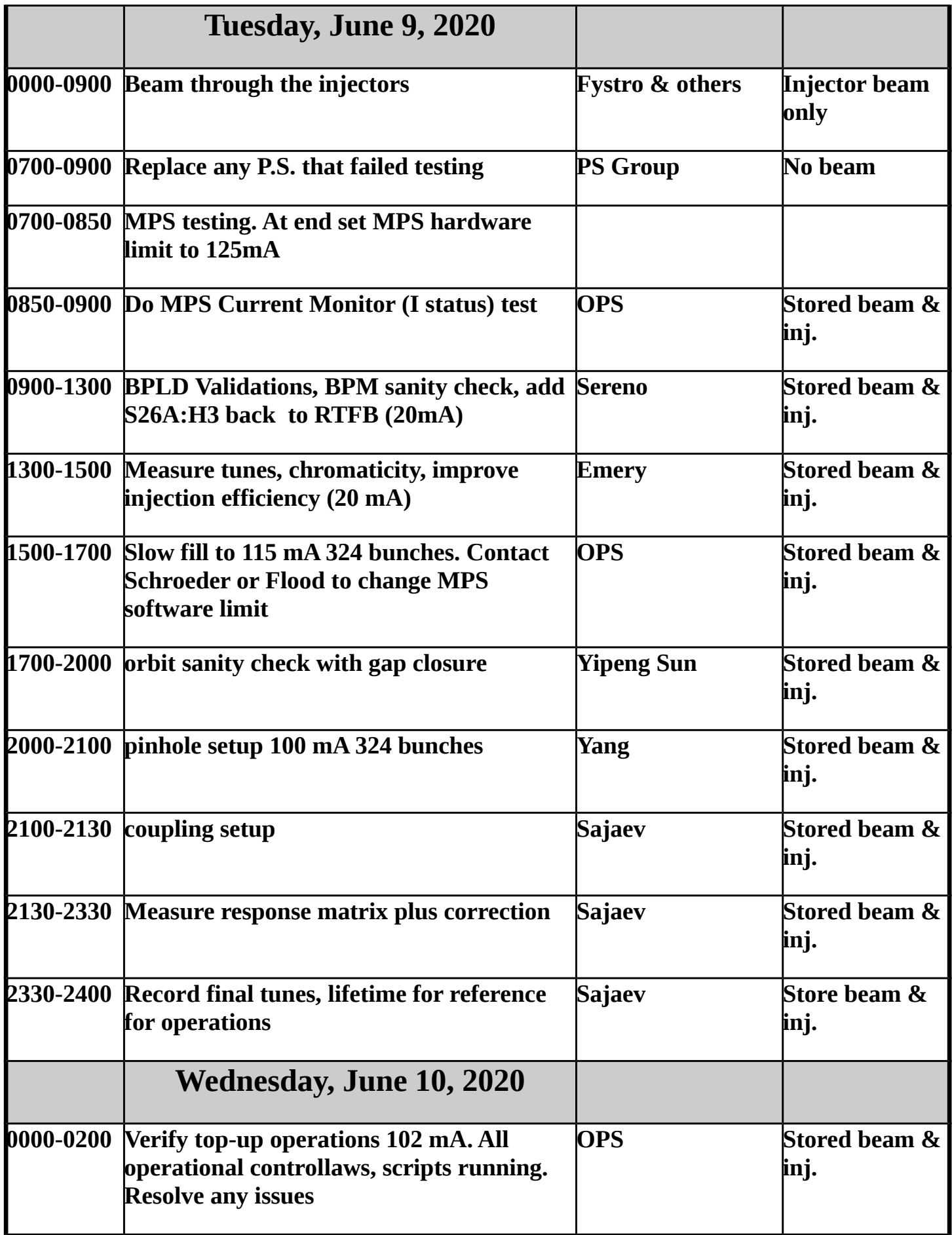

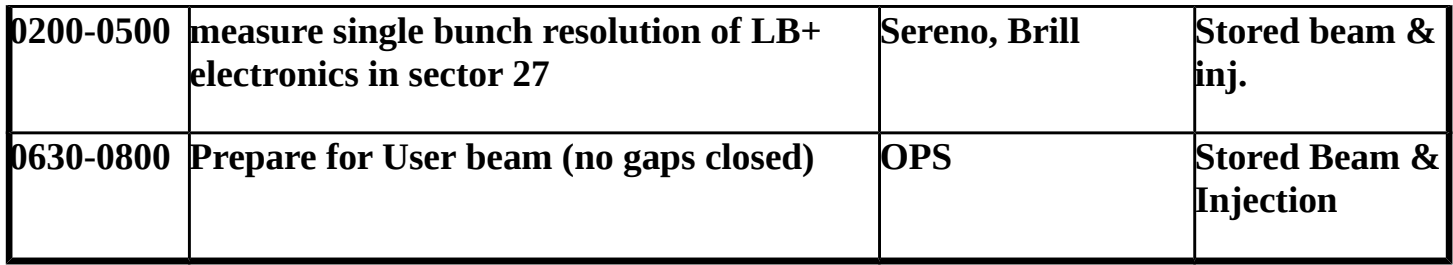